#### MAGENTO 2

#### IMPORT/EXPORT

#### COUPON CODES / SHOPPING CART RULES

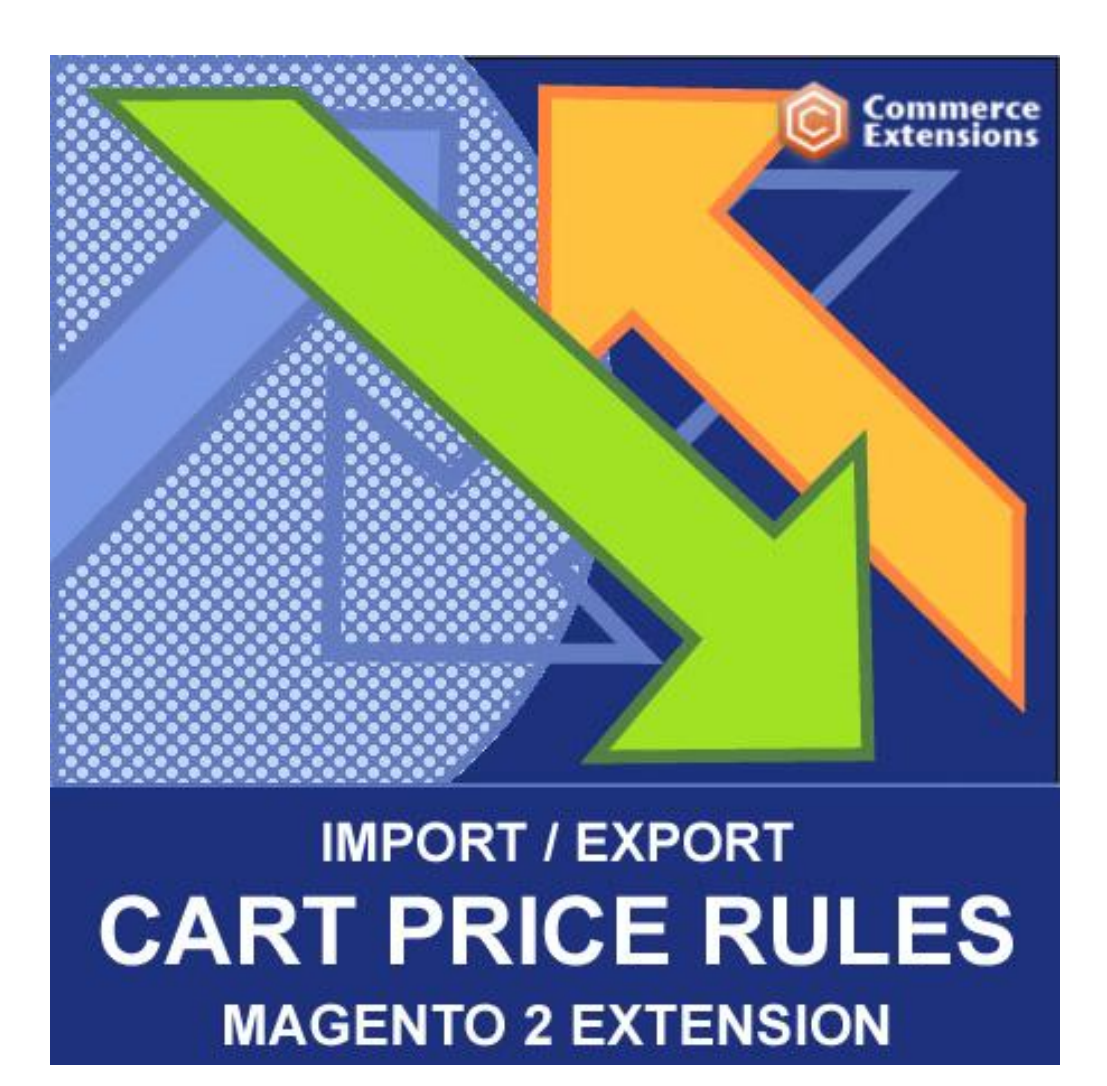

User Guide

## Important Notice

CommerceExtensions reserves the right to make corrections, modifications, enhancements, improvements, and other changes to its products and services at any time and to discontinue any product or service without notice.

Customers should obtain the latest relevant information before placing orders and should verify that such information is current and complete. All products are sold subject to CommerceExtensions terms and conditions of sale supplied at the time of order acknowledgment.

CommerceExtensions warrants performance of its products to the specifications applicable at the time of sale in accordance with CommerceExtensions standard warranty. Testing and other quality control techniques are used to the extent CommerceExtensions deems necessary to support this warranty. Except where mandated by government requirements, testing of all parameters of each product is not necessarily performed.

CommerceExtensions assumes no liability for applications assistance or customer product design. Customers are responsible for their products and applications using CommerceExtensions components. To minimize the risks associated with customer products and applications, customers should provide adequate design and operating safeguards.

CommerceExtensions does not warrant or represent that any license, either express or implied, is granted under any CommerceExtensions patent right, copyright, mask work right, or other CommerceExtensions intellectual property rights relating to any combination, machine, or process in which CommerceExtensions products or services are used. Information published by CommerceExtensions regarding third-party products or services does not constitute a license from CommerceExtensions to use such products or services or a warranty or endorsement thereof. Use of such information may require a license from a third party under the patents or other intellectual property of the third party, or a license from CommerceExtensions under the patents or other intellectual property of CommerceExtensions.

Resale of CommerceExtensions products or services with statements different from or beyond the parameters stated by CommerceExtensions for that product or service voids all express and any implied warranties for the associated CommerceExtensions product or service and is an unfair and deceptive business practice. CommerceExtensions is not responsible or liable for any such statements.

All company and brand products and service names are trademarks or registered trademarks of their respective holders.

# Table of Contents

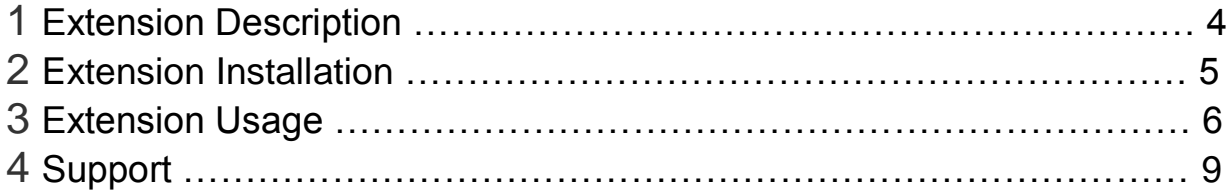

## Extension Overview

This magento 2 extension allows you to import and export your coupon codes and shopping cart rules data. It includes all coupon codes / rules that are setup in magento admin under "Marketing -> Cart Price Rules". See Screenshot of example import coupon codes.csv for a more details. This extension will import/export data in CSV format. You can also bulk delete coupon code/rules via csv by setting delete  $rule =$  delete or see import\_coupon\_codes\_w\_delete.csv

#### **FEATURES:**

- Import/Export all coupon code shopping cart rules
- Can bulk Delete coupon codes/shopping cart rules via csv import
- Supports Importing "Actions" and "Conditions"
- Supports Multi-store environments
- Comes with a User Manual / Install Instructions

## Extension Installation

- 1. Log out from Magento Admin panel if you are logged in
- 2. Unpack the contents of the zip file purchased and VIA ftp and upload the app folder to your magento install root.
- 3. SSH into your magento server and Clear cache using command

php -f bin/magento cache:flush

4. After uncompressing the shopping cart price rules import/export package, you should have one folder: app

Upload everything in the app/\* folder to your app/\* folder.

5. SSH into your magento server and run command via ssh in root of magento install to install module

php -f bin/magento setup:upgrade

and

php -d memory\_limit=1024M -f bin/magento setup:di:compile

## Extension Usage

- 1. **DO NOT** Edit the CSV in excel it strips format and breaks import. I recommend using openoffice.org calc and saving in utf-8 format.
- 2. Overall the extension is very straight forward. You can find in magento admin under

system -> import/export shopping cart price rules

3. NOTE the following columns and value settings for use:

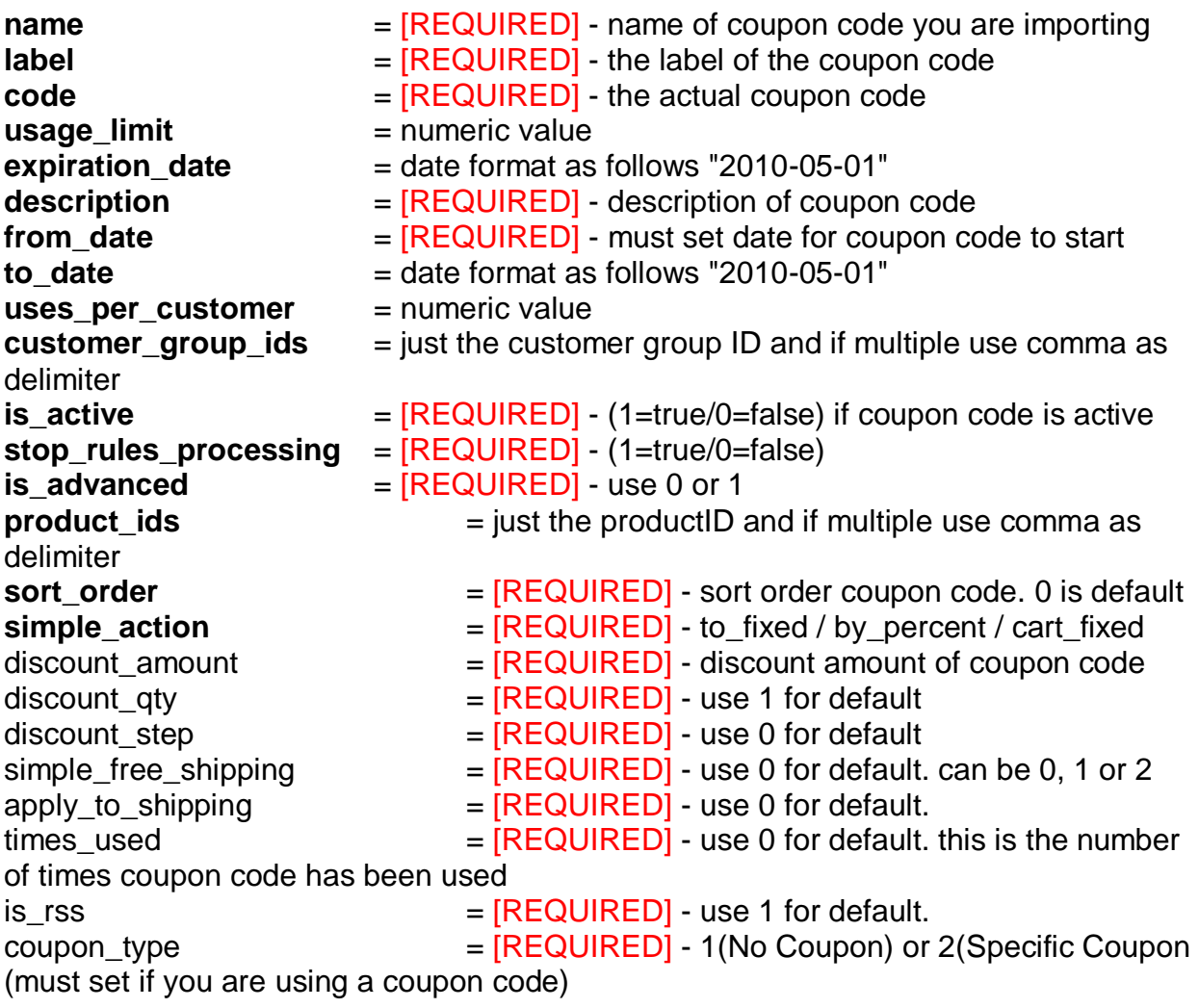

coupon code applies to

website\_ids  $=$  single or comma delimited value of websiteIDs the

#### Formatting the Conditions Column

e.g. "quote\_item\_price=2.00^category\_ids=2,3,4,5"

(delimiter is  $\wedge$  for each rule and its rule code=value)

Conditions Rules

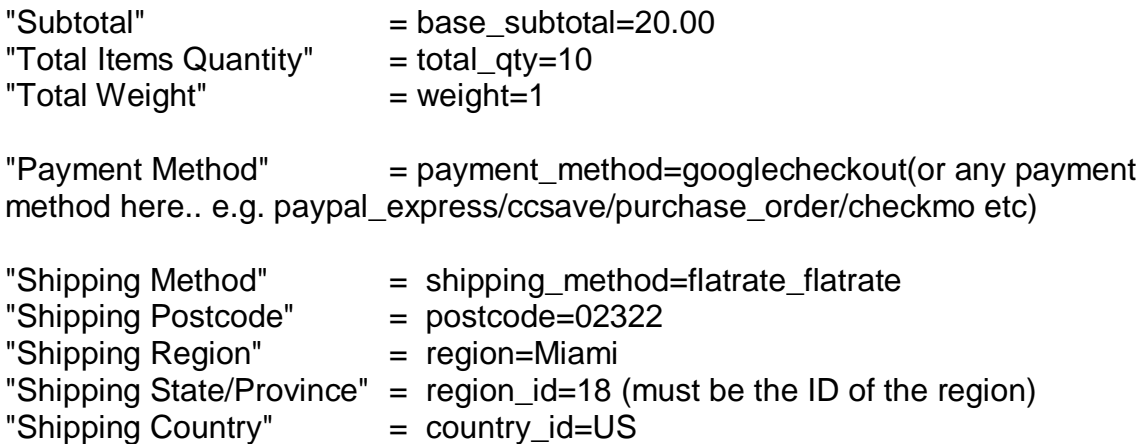

#### Formatting the Actions Column

Example of value in the "actions" column

e.g. "quote\_item\_price=2.00^category\_ids=2,3,4,5"

(delimiter is ^ for each rule and its rule\_code=value)

Actions Rules

Cart Item Attribute

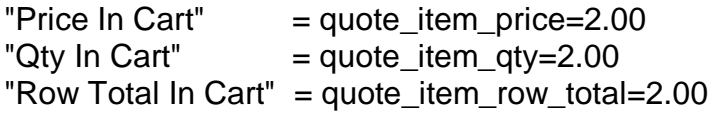

Product Attribute

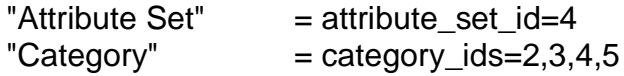

## Bulk Delete Coupon Codes / Shopping Rules

To bulk REMOVE shopping cart rules see "import\_coupon\_codes\_w\_delete.csv"

or just add column "delete\_rule" and value = "delete"

the extension looks up by "code" value and removes shopping cart rule and all related data.

# Support

CommerceExtensions offers 1 hr of email support and updates for 1 year for all extension developed for Magento 2.

If you need support related to CommerceExtensions extension usage, feel free to contact me at scottbolasevich@gmail.com